**iec.doc**

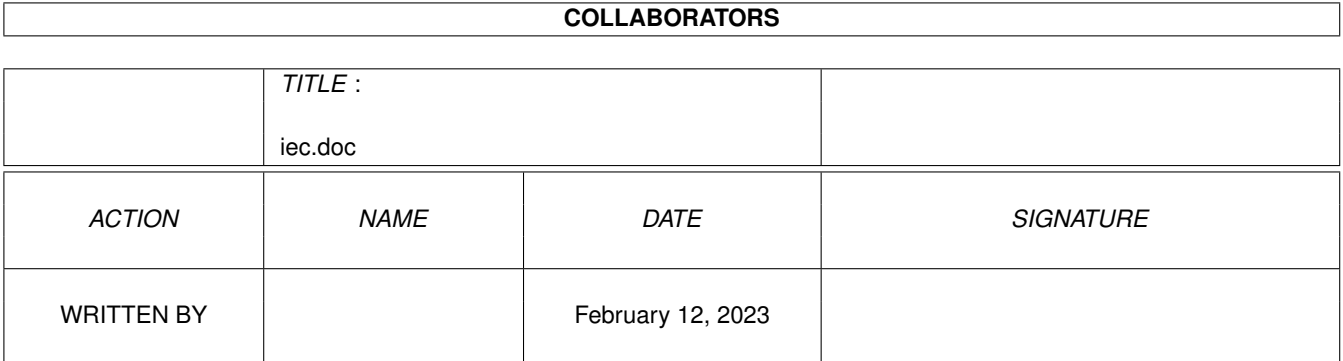

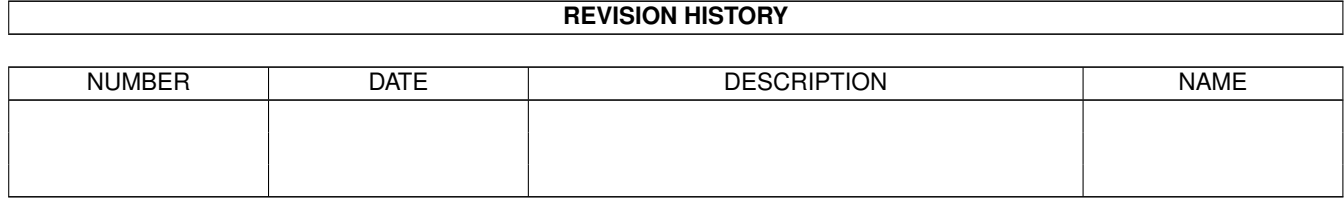

# **Contents**

#### 1 iec.doc

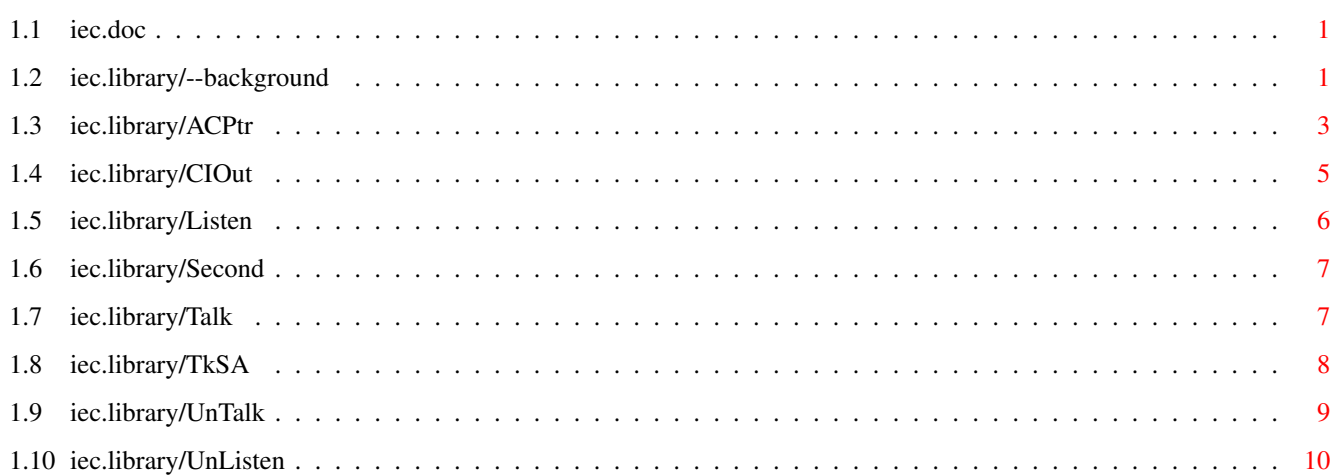

 $\mathbf 1$ 

## <span id="page-3-0"></span>**Chapter 1**

## **iec.doc**

#### <span id="page-3-1"></span>**1.1 iec.doc**

--background() ACPtr() CIOut() Listen() Second() Talk() TkSA() UnListen() UnTalk()

### <span id="page-3-2"></span>**1.2 iec.library/--background**

Disclaimer: information contained herein is not wholly proven  $\leftrightarrow$ reliable. I didn't find enough official documentation about IEC interface and DOS standards, so I examined the original ROM disassemble, some C64 disk utilities and some Commodore 64 Emulators. If you find something wrong, or own better specifications, please contact me.

```
Fabrizio Farenga
(f.farenga@agora.stm.it)
```
THE SERIAL BUS

The IEC serial bus is a daisy chain arrangement designed to let the computer communicate with devices such as the VIC-1541 DISK DRIVE and the VIC-1525 GRAPHICS PRINTER. The advantage of the serial bus is that more than one device can be connected to the port. Up to 5 devices can be connected to the serial bus at once.

There are three types of operation over a serial bus: CONTROL, TALK, and LISTEN. A CONTROLLER device is one which controls operation of the serial bus. A TALKER transmits data onto the bus. A LISTENER receives data from the bus.

The computer is the controller of the bus. It also acts as a TALKER (when sending data to the drive, for example) and as a LISTENER (when loading a program from the disk drive, for example). Other devices may be either LISTENERS (the printer), TALKERS, or both (the disk drive). Only the computer can act as the controller.

All devices connected on the serial bus will receive the whole data transmitted over the bus. To allow the computer to route data to its chosen destination, each device has a bus ADDRESS. By using this device address, the computer can control access to the bus. Addresses on the serial bus range from 4 to 31.

The computer can COMMAND a particular device to TALK or LISTEN. When the computer commands a device to TALK, the device will begin putting data onto the serial bus. When the computer commands a device to LISTEN, the device addressed will get ready to receive data (from the computer or from another device on the bus). Only one device can TALK on the bus at once; otherwise, the data will collide and the system will crash in confusion. However, any number of devices can LISTEN at the same time to one TALKER.

#### A SAMPLE TRANSMISSION

The basic operations, during a trasmission from computer to drive are the following:

- OPEN TRASMISSION
- SEND DATA
- CLOSE TRASMISSION

This can occur when we want to send a single command to the drive, and we don't ask for reply. As example we could send the "I" command to the drive unit 8 to reset it.

In Commodore Basic v2.0 we should use something like:

```
1 OPEN 1,8,15
2 PRINT #1,"I"
3 CLOSE 1
```
- In the first line we ask to open a logic file number (1), to the device number 8 (the drive) on the command channel (15).
- In the second line we send to the logic file 1 (after the previous OPEN, it refers to the device number 8) the "I" character.

- In the third line we CLOSE the logic file number 1.

Now the drive will be reset. Doing the same operations, using the iec.library functions and 'C' language is easy:  $/*$  Step 1  $*/$ Listen(8); Second(CMD\_OPEN+15) UnListen();  $/*$  Step 2  $*/$ Listen(8); Second(CMD\_DATA+15) CIOut('I'); UnListen();  $/*$  Step 3  $*/$ Listen(8); Second(CMD\_CLOSE+15) UnListen(); Step 1 the device 8 (we suppose a 1541 drive) will become a LISTENER. We send it a secondary address to perform an open command on the channel 15 (command channel). Then we end the opening session, ordering to the device to UNLISTEN. Step 2 the device 8 will become a LISTENER again. We notify by using the secondary address that we are going to send data. Using the CIOut() function, we send the 'I' character, then close the data trasmission. Step 3 we end up operations sending a secondary address that includes the CMD\_CLOSE command.

Please refer to the example sources to obtain further information.

Note: don't issue any command to the 1541 if it is connected but turned off. Due to an odd bug, you'll not get the "DEVICE NOT PRESENT ERROR" and you'll lock up the Amiga! If the 1541 is physically disconnected, you'll get the proper error.

#### <span id="page-5-0"></span>**1.3 iec.library/ACPtr**

NAME ACPtr -- Input byte from serial port.

SYNOPSIS  $char = ACPtr()$  $D<sub>0</sub>$ LONG ACPtr(void) FUNCTION This is the function to use when you want to get information from a device on the serial bus, like a disk drive. This function gets one data byte from the serial bus using full handshaking. A  $-1$  is returned when EOF or an error is encountered. To prepare for this function the Talk() function must be called first to command the device on the serial bus to send data through the bus. If the input device needs a secondary command, it must be sent by using the TkSA() function before calling this function. How to Use: 1) Command a device on the serial bus to prepare to send data to the computer. (Use the Talk() and TkSA() functions.) 2) Call this function 3) Print or otherwise use the data. INPUTS RESULTS char - character read (0-255) EXAMPLE  $/*GET$  A BYTE FROM THE BUS\*/ UBYTE c; c=ACPtr(); printf ("Byte received -  $d \nvert \nvert$ ", c); BUGS SEE ALSO

Talk() , TkSA()

### <span id="page-7-0"></span>**1.4 iec.library/CIOut**

NAME CIOut -- Output byte to serial port. SYNOPSIS CIOut(CHAR) D0 void CIOut(char) FUNCTION This function is used to send information to devices on the serial bus. A call to this function will put one data byte onto the serial bus using full serial handshaking. Before this function is called, the Listen() function must be used to command a device on the serial bus to get ready to receive data (if a secondary address is needed, this must also be sent by using the Second() function). Device must be listening or the status word will return a timeout. This function always buffers one character (the function holds the previous character to be sent back). So when a call to UnListen() is issued to end the data transmission, the buffered character is sent with an End Or Identify (EOI) set, then UNLISTEN is sent to the device. How to Use 1) Use Listen() function (and Second() if needed). 2) Call this function to send the data byte. INPUTS char - character to transmit (0-255) RESULTS EXAMPLE

/\*SEND A BYTE TO THE BUS\*/ ACPtr(0xff); BUGS SEE ALSO Listen()

> , Second()

### <span id="page-8-0"></span>**1.5 iec.library/Listen**

NAME Listen -- Command devices on the serial bus to LISTEN. SYNOPSIS Listen(device) D0 void Listen(UBYTE) FUNCTION This function will command a device on the serial bus to receive data. A device number between 0 and 31 must be provided before calling the routine. LISTEN will OR the number bit by bit to convert it to a listen address, then transmit this data as a command onto the serial bus. The specified device will then go into listen mode, and be ready to accept information. INPUTS char - character to transmit (0-255) RESULTS EXAMPLE /\*SEND LISTEN TO DEVICE NUMBER 8\*/

Listen(8);

BUGS

SEE ALSO

Second()

, UnListen()

#### <span id="page-9-0"></span>**1.6 iec.library/Second**

NAME Second -- Command devices on the serial bus to LISTEN.

SYNOPSIS Second(secondary\_address) D0

void Second(UBYTE)

```
FUNCTION
```
This function is used to send a secondary address to an I/O device after a call to the LISTEN function has been made, and the device is commanded to LISTEN. The function cannot be used to send a secondary address after a call to the TALK function. A secondary address is usually used to give setup information to a device before I/O operations begin. When a secondary address is to be sent to a device on the serial bus, the address must first be ORed with one of the low level command codes: CMD\_DATA, CMD\_CLOSE or CMD\_OPEN. The secondary address can be any number from 0 to 14. These refer to channels used to communicate with the disk drive. Channel 15 is reserved as command channel.

INPUTS secondary\_address - a valid secondary address (0-15)

RESULTS

EXAMPLE

/\*OPEN DEVICE #8 WITH COMMAND (SECONDARY ADDRESS) #15 \*/

Listen(8); Second(CMD\_OPEN|15);

BUGS

SEE ALSO

Listen()

#### <span id="page-9-1"></span>**1.7 iec.library/Talk**

NAME Talk -- Command serial bus device to TALK. SYNOPSIS Talk(device) D0 void Listen(UBYTE) FUNCTION To use this function a device number between 0 and 31 must be provided. When called, it ORes its argument bit by bit to convert this device number to a talk address. Then data is transmitted as a command on the serial bus. INPUTS device - a valid device number (8-31) RESULTS EXAMPLE /\*SEND TALK TO DEVICE NUMBER 8\*/ Talk(8); BUGS SEE ALSO TkSA() , UnTalk()

## <span id="page-10-0"></span>**1.8 iec.library/TkSA**

```
NAME
TkSA -- Send secondary address after TALK.
```

```
SYNOPSIS
TkSA(secondary_address)
      D<sub>0</sub>
```
void TkSA(UBYTE)

FUNCTION This function transmits a secondary address onto the serial bus for a TALK device. The function sends the number as a secondary address command over the serial bus. This function can only be called after a call to the TALK function. It will not work after a LISTEN. A secondary address is usually used to give setup information to a device before I/O operations begin. When a secondary address is to be sent to a device on the serial bus, the address must first be ORed with one of the low level command codes: CMD\_DATA, CMD\_CLOSE or CMD\_OPEN. The secondary address can be any number from 0 to 14. These refer to channels used to communicate with the disk drive. Channel 15 is reserved as command channel. INPUTS secondary\_address - a valid secondary address (0-15) RESULTS EXAMPLE /\*OPEN DEVICE #8 WITH COMMAND (SECONDARY ADDRESS) #2 \*/ Talk(8); TkSA(CMD\_OPEN|2); BUGS

SEE ALSO

Talk()

#### <span id="page-11-0"></span>**1.9 iec.library/UnTalk**

NAME UnTalk -- Command serial bus to UNTALK

SYNOPSIS UnTalk()

void UnTalk(void)

FUNCTION This function transmits an UNTALK command onto the serial bus. All devices previously set to TALK will stop sending data when this command is received.

INPUTS

RESULTS

EXAMPLE

/  $\star$  SEND UNTALK COMMAND TO ALL DEVICES  $\star$ /

UnTalk();

BUGS

SEE ALSO

Talk()

#### <span id="page-12-0"></span>**1.10 iec.library/UnListen**

NAME UnListen -- Command serial bus to UNLISTEN

SYNOPSIS UnListen()

void UnListen(void)

FUNCTION

This function commands all devices on the serial bus to stop receiving data from the computer (i.e., UNLISTEN). Calling this function results in an UNLISTEN command being transmitted onto the serial bus. Only devices previously commanded to listen are affected. This function is normally used after the computer has finished sending data to external devices. The sending of UNLISTEN commands listening devices to get off the serial bus so it can be used for other purposes.

INPUTS

RESULTS

EXAMPLE

/\*SEND UNLISTEN COMMAND TO ALL DEVICES \*/

UnListen();

BUGS

SEE ALSO

Listen()